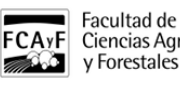

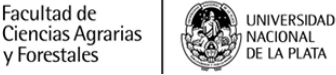

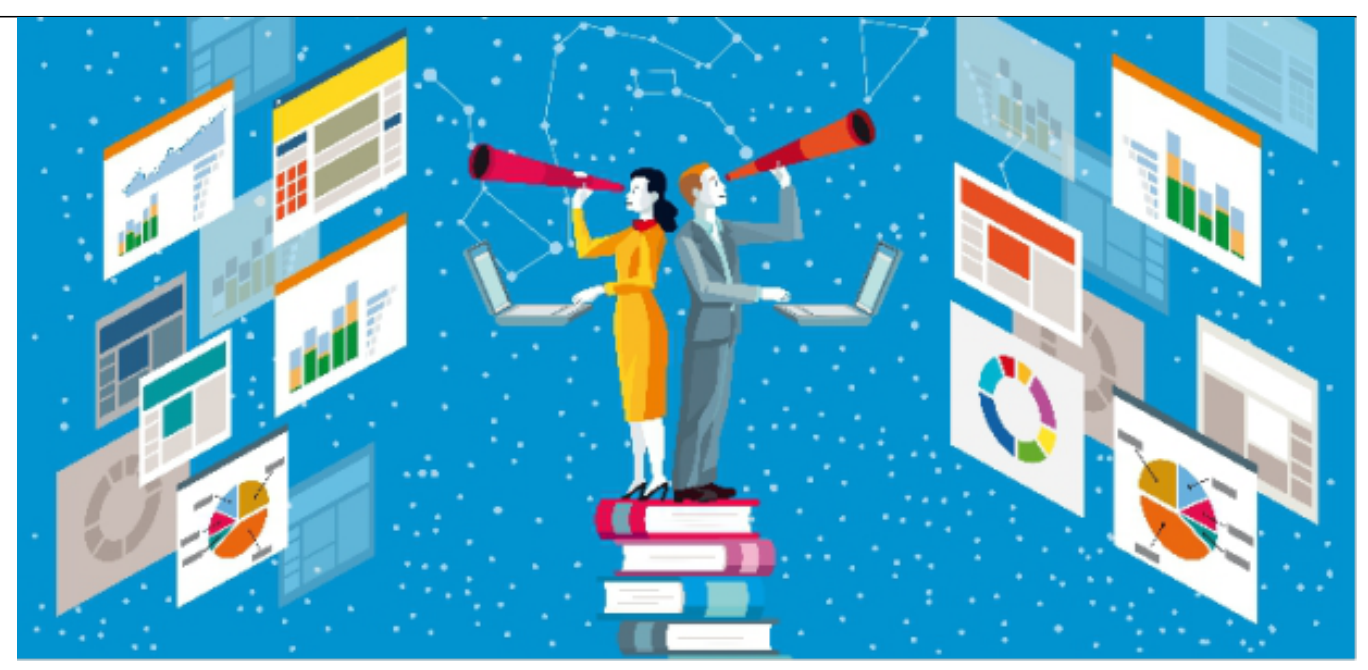

01 de Octubre de 2018

3da edición. MicroTaller 1 - ¿Cómo inicio una búsqueda de información académica y científica?

Talleres sobre estrategias de búsqueda de información académica y científica dictados por personal de la Biblioteca Conjunta

**INVESTIGACION** 

01 de Octubre de 2018 13:30 a 16:30 Aula Gabinete Informático. Edificio Central FCAyF

Desde la Biblioteca Conjunta FCAyF-FCV dependiente de la Secretaría Académica FCAyF organizan una serie de 3 MicroTalleres (MT) eminentemente prácticos y correlativos entre sí, sobre las siguientes temáticas:

- **MicroTaller 1 ¿Cómo inicio una búsqueda de información académica y científica?**
- **MicroTaller 2 ¿Cómo selecciono lo encontrado y cómo lo uso para el Relevamiento Inicial de información?**
- **MicroTaller 3 ¿Cómo estructuro el relevamiento de información específico de mi temática de investigación y cómo aplico lo encontrado?**

Estos MT están enmarcados en la Capacitación MINCyT en Vigilancia Tecnológica e Información Estratégica ([VINTEC](http://www.mincyt.gob.ar/programa/vintec-programa-nacional-de-vigilancia-tecnologica-e-inteligencia-competitiva-6394) [1]) dictada por la Lic. Nancy Pérez, a principios de octubre de 2018 en la FCAyF.

Dirigido a toda la comunidad investigadora de la FCAyF: investigadores y docentes, directores de trabajos final de grado (TFG) y tesis de posgrado, becarios, estudiantes de posgrado y autoridades.

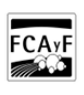

Facultad de

/ Forestales

Ciencias Agrarias

Los MicroTalleres serán dictados desde la Biblioteca Conjunta FCAyF-FCV por el Servicio de Referencia Especializada y ALFIN (Alfabetización Informacional) teniendo en cuenta la experiencia acopiada en las tutorías, los talleres y las clases realizados para las comunidades de ambas unidades académicas.

Para anotarse, **completar este** [Formulario de preinscripción](https://goo.gl/forms/G1ocmEolSooA5mSp1) **[2]** dado que el cupo a cada MT depende de la capacidad de las aulas informáticas. Una vez recibida la preinscripción se les enviará la **confirmación por correo electrónico**. (En caso de "Estar interesado pero no puedo asistir" elegir esta opción, que nos contactaremos por correo electrónico para acordar días, horarios y lugares disponibles).

**Niveles y correlación de los MicroTalleres:** Es fundamental que se realice el análisis de lo trabajado por cada asistente en cada MicroTaller (MT) para proseguir desde allí al próximo nivel. En total son 3 niveles coordinados entre sí:

## **MicroTaller 1 - ¿Cómo inicio una búsqueda de información académica y científica?**

Contenidos:

1. Definición del tema a buscar. Identificación de la terminología específica como puntos de acceso a la información (nombres científicos y vulgares y localismos, notaciones y terminologías químicas, siglas y nombres de metodologías, nombres propios de personas, autores, laboratorios, instituciones/filiación y lugares).

2. Confección y carga de la Tabla Terminológica. (Selección de las palabras claves a utilizar desde el investigador en sí por ser las elegidas por los autores para representar su producción y para que otros puedan encontrarlas. El devenir de la especialidad científica en las palabras claves y el Descriptor como término unificador de una temática en el transcurso del tiempo. Función de la Materia/Lista de materias en las bases de datos)

a. Definición de las estrategias de búsqueda a utilizar.

3. Determinación de las fuentes de información (FI) acordes a las búsquedas.

- a. Tesis de postgrado y proyectos de investigación.
- b. Publicaciones periódicas académicas y especializadas.
- c. Jornadas y reuniones por especialidad.

4. Relevamiento inicial de la información en forma estructurada (Consignación de: Fuente/BD, Estrategia utilizada, Cantidad de resultados, URL de la búsqueda realizada, Selección, Observaciones y Análisis).

Compartí esta nota

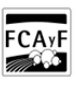

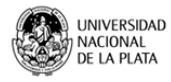

## **URL de**

**origen:**[https://www.agro.unlp.edu.ar/evento/3da-edicion-microtaller-1-como-inicio-una-busqueda-de-informacion](https://www.agro.unlp.edu.ar/evento/3da-edicion-microtaller-1-como-inicio-una-busqueda-de-informacion-academica-y-cientifica)[academica-y-cientifica](https://www.agro.unlp.edu.ar/evento/3da-edicion-microtaller-1-como-inicio-una-busqueda-de-informacion-academica-y-cientifica)

## **Enlaces**

[1] http://www.mincyt.gob.ar/programa/vintec-programa-nacional-de-vigilancia-tecnologica-e-inteligenciacompetitiva-6394 [2] https://goo.gl/forms/G1ocmEolSooA5mSp1